## Vector y covector

El resultado del producto escalar de dos vectores es un n´umero real, por tanto esta operación es una aplicación entre el espacio vectorial al que pertenecen ambos vectores al conjunto de los números reales.

Si en un espacio ortonormal de dimensión 2 cogemos los dos vectores  $(3,2)$  y  $(5,-1)$  obtenemos que su producto escalar es 13, donde se han sumado los dos productos entre las componentes del mismo vector base, este mismo resultado se obtendría del producto de una matriz fila y otra columna

$$
\begin{pmatrix} 3 & 2 \end{pmatrix} \begin{pmatrix} 5 \\ -1 \end{pmatrix} = \begin{pmatrix} 5 & -1 \end{pmatrix} \begin{pmatrix} 3 \\ 2 \end{pmatrix} = 13 \tag{1}
$$

En un espacio n-dimensional con una base de vectores definida por  $\{e_i\}$ i = [1...n], cualquier vector se puede representar por una matriz columna en la que cada elemento coincide con cada una de las componentes ordenadas por un superíndice

$$
A = A^i e_i \equiv \begin{pmatrix} A^1 \\ A^2 \\ \vdots \\ A^n \end{pmatrix}_{e_i}
$$
 (2)

Si un vector se identifica con una matriz columna ¿qué tipo de objeto se representa mediante la matriz fila? Bas´andonos en el producto escalar definido anteriormente, definiremos este nuevo objeto, que suele llamarse covector (columna $\rightleftharpoons$ fila), como una función que al ser aplicada sobre un vector da como resultado un escalar

$$
covector(vector) \in \mathbb{R}
$$
\n(3)

Los covectores viven en otro espacio vectorial diferente al de los vectores, y pueden representarse mediante una base de covectores  $\{\epsilon^j\} j = [1 \dots n]$  y por una matriz fila cuyos elementos son las componentes ordenadas con subíndices

$$
B = B_j \epsilon^j \equiv \begin{pmatrix} B_1 & B_2 & \dots & B_n \end{pmatrix}_{\epsilon^j} \tag{4}
$$

Aplicamos el covector B sobre el vector A

$$
B(A) \equiv (B_1 \quad B_2 \quad \dots B_n)_{\epsilon^j} \begin{pmatrix} A^1 \\ A^2 \\ \vdots \\ A^n \end{pmatrix}_{e_i} = B_1 A^1 + B_2 A^2 + \dots + B_n A^n = B_i A^i
$$

$$
B(A) \equiv B_j \epsilon^j (A^i e_i) = B_j A^i \epsilon^j (e_i) = B_i A^i \implies \epsilon^j (e_i) = \delta^j_{\ \ i}
$$
(5)

$$
\epsilon^{1}(e_{1}) \equiv (1 \quad 0 \quad \dots 0)_{\epsilon^{j}} \begin{pmatrix} 1 \\ 0 \\ \vdots \\ 0 \end{pmatrix}_{e_{i}} = 1
$$
  

$$
\epsilon^{1}(e_{2}) \equiv (1 \quad 0 \quad \dots 0)_{\epsilon^{j}} \begin{pmatrix} 0 \\ 1 \\ \vdots \\ 0 \end{pmatrix}_{e_{i}} = 0
$$

deducimos que esta aplicación debe cumplir la condición siguiente: cuando se aplica un covector de la base sobre un vector de la base da 1 si los índices coinciden y 0 si son diferentes, estos dos espacios reciben el nombre de duales.

## Representación gráfica de los covectores

Estamos familiarizados con la representación de un vector en un espacio vectorial como el segmento resultante de la suma de los vectores múltiplos (submúltiplos) de cada uno de los vectores de la base, pero ¿cómo podemos dibujar un covector?

El resultado de aplicar un covector como  $x_1 \epsilon^1 + x_2 \epsilon^2$  al vector de la base  $e_1$  es  $x^1$ , ¿qué covectores cumplirán la condición de dar como resultado cero? los que tengan  $x_1 = 0$  y cualquier  $x_2$ , es decir una línea que coincide con la dirección del vector de la base  $e_2$ ; en el caso de que el resultado del producto escalar fuera 1, los covectores con  $x_1 = 1$  y cualquier  $x_2$  cumplirían la condición; si el resultado fuera 2 solo cambia  $x_1 = 2$ , y así sucesivamente. Por tanto la imagen del covector de la base  $e^1$  es la de líneas paralelas al vector  $e_2$  separadas una unidad, la del covector  $2e^1$  no cambia la dirección de las líneas pero están separadas  $1/2$  la unidad, siendo el número de líneas proporcional al valor de la componente. Siguiendo el mismo razonamiento se deduce que el covector  $\epsilon^2$  lo forman líneas paralelas a la dirección de  $e_1$  separadas una unidad.

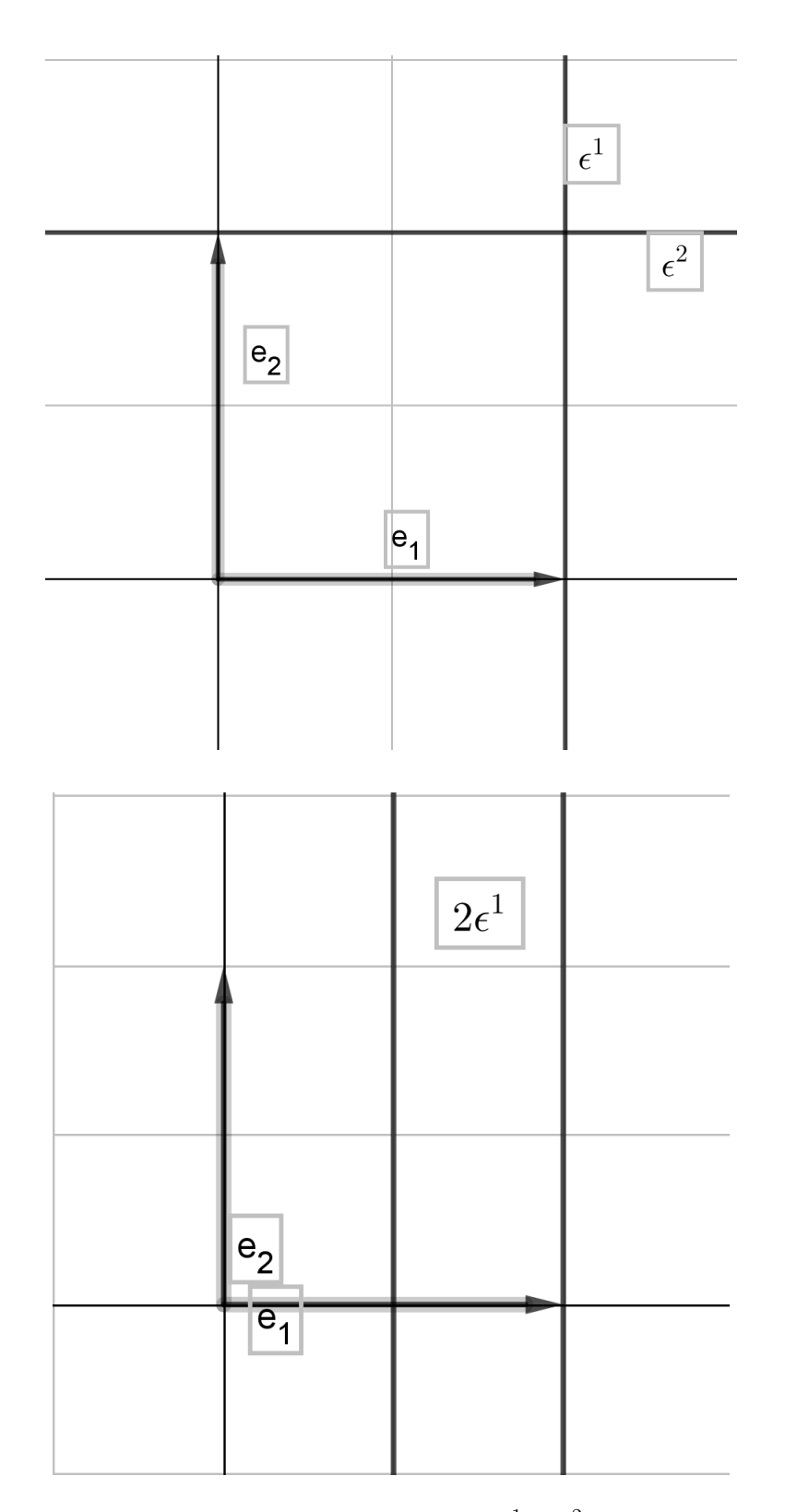

Con todo lo anterior podemos dibujar el covector  $2\epsilon^1 + \epsilon^2$  y aplicarlo sobre el vector  $1, 5e_1 + 0, 5e_2$ , el resultado es 3,5 que coincide con la imagen de las líneas que cruza el vector

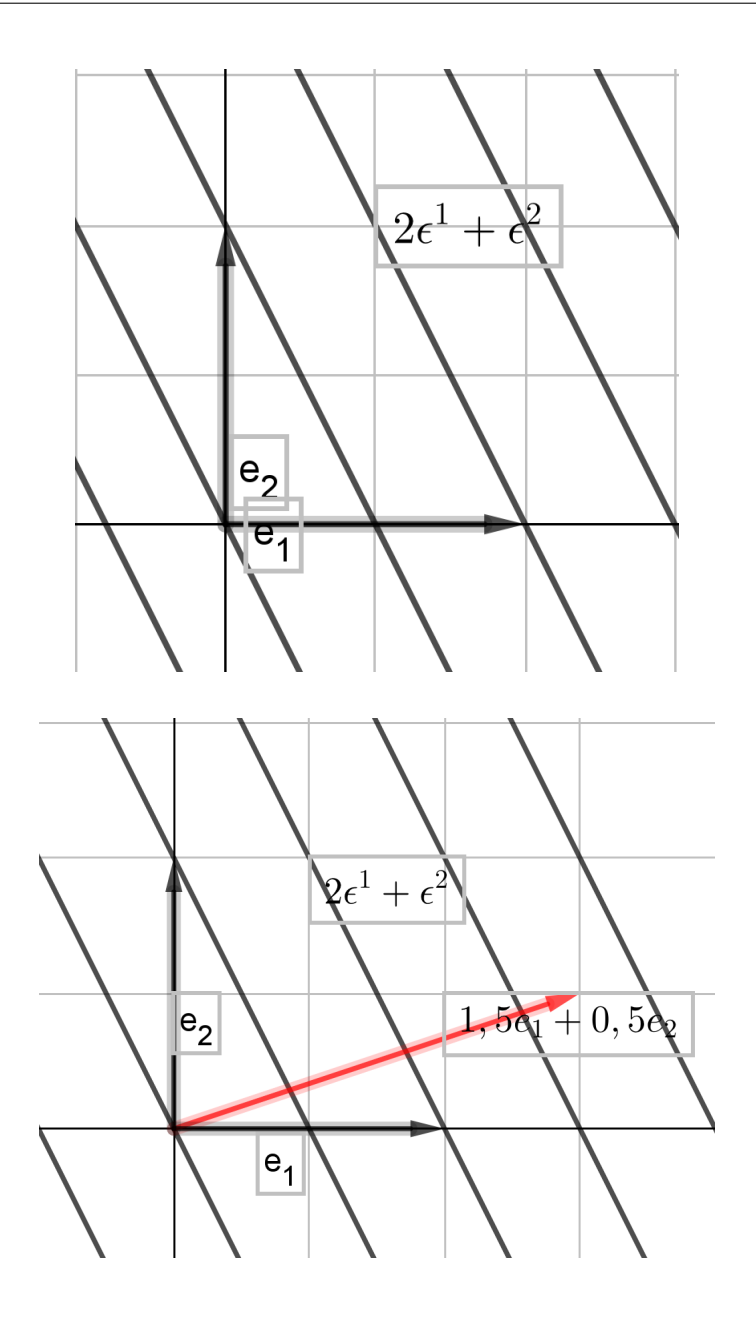